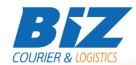

### **BIZCOURIER WEB SERVICES**

### Dear Partners,

We would like to inform you that BizCourier can now offer you the ability to create new Shipments directly from your company's software or website by taking advantage of BizCourier Shipment Creation Web Service.

| Requirements |                                                                                                |  |
|--------------|------------------------------------------------------------------------------------------------|--|
| Method       | Description                                                                                    |  |
| newShipment  | Creates a new shipment according to the authentication data provided plus the shipment's data. |  |
|              | Returns an array as a result with the basic data of the shipment and / or possible errors      |  |

# Web Service Call Input Fields

| Input Fields     | Description                                                                                                    |
|------------------|----------------------------------------------------------------------------------------------------|
| Code             | *Client's Code.                                                                                                    |
| CRM              | *Client's CRM code.                                                                                                    |
| User             | *The Username which is used to login to http://www.bizcourier.eu                                                          |
| Pass             | *The Password which is used to login to http://www.bizcourier.eu                                                          |
| R_Name           | Recipient's Name. (Up to 40 characters)                                                                                   |
| R_Address        | Recipient's address. (Up to 40 characters)                                                                                |
| R_Area_Code      | The Country's ISO 2digit Code. For example: Spain = ES, Cyprus = CY, Greece= GR                                           |
| R_Area           | Recipient's Area. (Up to 40 characters)                                                                                   |
| R_PC             | ** Recipient's Postal Code.                                                                                               |
| R_Phone1         | Recipient's preferred contact number                                                                                      |
| R_Phone2         | Recipient's alternative phone number                                                                                      |
| R_Email          | Recipient's e-mail. (Up to 60 characters)                                                                                 |
| Length           | ***Package Length.                                                                                                    |
| Width            | *** Package Width.                                                                                                    |
| Height           | *** Package Height.                                                                                                    |
| Weight           | Package Weight.                                                                                                    |
| Prod             | The Product Code that you wish to use in the shipment. *Product codes are sent to you from our warehouse.                 |
| Pieces           | The pieces of the product used above                                                                                      |
| Multi_Prod       | The rest of the products you want to use with the quantity. The format must be: ProductCode:Pieces#NextProductCode:Pieces |
| Cash_On_Delivery | Cash to be collected on Delivery. Amount should be filled in the local currency of the delivery country                   |

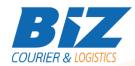

| Cheques_On_Delivery         | Cheques to be collected on delivery. Amount should be filled in with the local currency of the delivery country                                                                                                    |
|-----------------------------|----------------------------------------------------------------------------------------------------|
| Comments                    | Shipment's Comments.                                                                                                    |
| Charge                      | Charge:  1 = Recipient 2 = Sender 3 = On credit *Use 3 except instructed otherwise                                                                                                    |
| Туре                        | 1 = Envelope 2 = Parcel                                                                                                    |
| Relative1                   | Relative field 1 (Up to 30 characters) Mostly used for your ID                                                                                                    |
| Relative2                   | Relative field 2 (Up to 30 characters)                                                                                                    |
| Delivery_Time_To            | The final time that we can make the delivery according to the appointment.                                                                                                    |
| SMS                         | Special Charge: SMS to the Recipient. 0 = SMS will not be sent. 1 = SMS will be sent.                                                                                                    |
| Special_Treatment           | Special Charge: Special treatment is either 0 or 1. Special treatment means that in addition to the delivery, we also have to pick up an item from the recipient and deliver it back to your company. The delivery to your company is a shipment and will be charged separately in accordance with your pricelist. |
| Protocol Marring Politicant | Special Charge: Documents with protocol.                                                                                                    |
| Morning_Delivery            | Special Charge: Shipments which have to be de-<br>livered by 11 am. Morning Delivery service is not<br>available to all the destinations.                                                                                                    |
| Buy_Amount                  | Special Charge: If you require the courier to buy something and then have it delivered it to your company. The purchase price is the cost of the goods which is bought by us on your behalf.                                                                                                    |
| PickUp                      | Is either 1 or 0. When 1 then you are the recipient of the shipment.                                                                                                    |
| Service_Type                | Leave blank except instructed for specific shipments otherwise.                                                                                                    |
| Relabel                     | Refers to the original shipment's tracking number which you wish to relabel. If you are not sure about this field, leave it blank.                                                                                                    |
| Con_Call                    | Request Confirmation Call before delivery.  The Confirmation call is a Special Charge and will change the total value of the shipment. (Prices for confirmation calls are included in your companies contract.)                                                                                                    |
| Ins_Amount                  | The Insurance Amount of the shipment.                                                                                                    |
|                             | Please contact our sales department for the list of countries where insurance is a valid service.                                                                                                    |

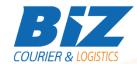

# Web Service Output Fields

| Output Fields        | Description                                                                                                    |
|----------------------|----------------------------------------------------------------------------------------------------|
| Error_Code           | 1-11 Number indicating the error.                                                                                                    |
|                      | 0: No errors found                                                                                                    |
|                      | 1: Wrong Authentication Data                                                                                                    |
|                      | 2: Empty - Wrong Recipient's Name                                                                                                    |
|                      | 3: Empty - Wrong Recipient's Address                                                                                                    |
|                      | 4: Wrong Area Code. Area is the 2-digit ISO for the countries 5: Wrong Area                                                               |
|                      | 6: Empty - Wrong Recipient's Phone1. Please Fill in the right one 7: The product does not belong to the Customer                          |
|                      | 8: One of the multiple products does not belong to the customer. Please Check Again.                                                      |
|                      | 9: You must use one product in Prod field in order to have multiple products                                                              |
|                      | 10: Empty - Wrong Recipient's Postal Code. Please Fill in the correct one                                                                 |
|                      | <ul><li>11: Wrong Recipient's Postal Code. Please Fill in the right one</li><li>12: Shipment used for relabeling cannot be used</li></ul> |
| Error                | Returns "0" if authentication data and                                                                                                    |
|                      | Shipment's data are correct.                                                                                                    |
| Voucher              | The Voucher Number that has been assigned to the shipment.                                                                                |
| R_Zone_Code          | Recipient's Zone Code. (Costing of the ship-<br>ment is calculated according to the Sender's Zone<br>Code and Recipient's Zone Code).     |
| R_Zone_Description   | Recipient's Zone Description.                                                                                                    |
| Has_Cash_On_Delivery | Returns 1 if the shipment is charged with the Extra Charge of Cash on Delivery.                                                           |
| Cash_On_Delivery     | Amount of Cash to be collected on delivery.                                                                                               |
| Cheques_On_Delivery  | Amount of cheques to be collected on delivery.                                                                                            |
| Relative1            | Relative Field 1                                                                                                    |

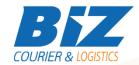

### **Details - Clarifications**

- \* If you do not know any of the authentication data, BizCourier can inform you if you send us an email to info@bizcourier.gr with Cc to support@bizcourier.com.gr
- \*\* Field R\_PC is mandatory; hence, the shipment will not be created if the Postal Code is left blank.
- \*\*\* Size Fields (Width, Length, Height) are calculated in cm and the values must be integers. The volumetric weight of the shipment is calculated according to the dimensions provided.
- \*\*\*\* If the Cheques on Delivery or Cash on Delivery fields are different than 0 then the shipment will be charged for the Extra Charge of Cash on Delivery.
- \*\*\*\*\* If the SMS field has the value "1" then the shipment will be charged for the Extra Charge of SMS.
- \*\*\*\*\*\* All empty fields are automatically assigned with the value of "0" except Size and Weight Fields that take the value "1".
- \*\*\*\*\*\* String Fields R\_Name, R\_Address, R\_Area, Comments have to be UTF-8 ENCODED.

In numeric fields, the decimal delimiter character is a dot ". "

**WSDL** 

The WSDL file can be downloaded from the following address:

https://www.bizcourier.eu/pegasus cloud app/service 01/shipmentCreation v2.2.php?wsdl

or emailed to you on request at <a href="mailed:itsupport@bizcourier.eu">itsupport@bizcourier.eu</a>

You may start testing it with SoapUI Software by clicking on the link below: <a href="http://www.soapui.org/">http://www.soapui.org/</a>

If you require any further information or clarification, please email your queries to <u>itsupport@bizcourier.eu</u> and we shall be more than happy to assist you.

## George Vlachos

**IT Department** 

International Courier & Postal Services 8 th Km Varis Koropiou, Koropi, 19400, Greece

Ph: +30 2117101466

E-mail: <u>itsupport@bizcourier.eu</u> – Website: <u>www.bizcourier.eu</u>